# Maastricht University Beamer Theme

This is a subtitle

My name <sup>1</sup> & Another Author <sup>2</sup>

<sup>1</sup>ROA, Maastricht University

<sup>2</sup>SBE, Maastricht University

December 12, 2023

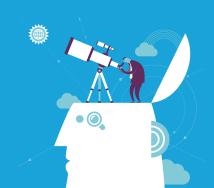

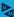

## **Outline**

### Short Title

Me, other

Looks of environments

environments Looks of block environments

Colors

Using the theme

Commands

Commands for mathematical notation

Other Commands

1 Looks of environments

Looks of list environments

Looks of block environments

- 2 Colors
- 3 Using the theme
- 4 Customized Commands

Commands for mathematical notation Other Commands

Me, other

## Looks of environments

environments

Looks of block
environments

#### Colors

Using the theme

### Customized

Commands for

Other Commands

## **Section 1. Looks of environments**

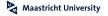

### Looks of list environments

### Short Title

Me, other

Looks of

Looks of list environments Looks of block environments

Colors

Using the theme

Commands

mathematical notation Other Command Important point

- Not really an important point, but let's pretend it is
- Command \arrowitem is a shortcut for \item[\$\longrightarrow\$]

- Breathe in
- 2 Breathe out

UM Beamer theme looks simple and nice

### Looks of block environments

Short Title

Me. other

Looks of environments

Looks of li

Looks of block environments

Colors

Using the theme

Customize Command

Commands for mathematical

Other Comman

Making things stand out

This is an example of citation Author (2023).

### Colors

Official UM colors are available, see the next slide

Me, other

Looks of

Looks of list environments Looks of block environments

#### Colors

Using the theme

Customized

Commands for mathematical

Other Commands

## Section 2. Colors

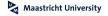

### **Colors**

Short Title

Me. other

Looks of environments

Looks of list environments Looks of block environments

Colors

Using the theme

Commands for

mathematical notation Other Command The UM Beamer theme defines the following official Maastricht University colors:

UMdarkblue: RGB 0,28,61

UMlightblue: RGB 0,162,219

**UMred**: RGB 174,11,18

UMorgange: RGB 243,148,37

UMorgangered: RGB 232,78,16

→ Command \alert() uses UMred for highlighting

Me, other

Looks of environments

Looks of list environments Looks of block environments

Colors

Using the theme

Customized Commands

Commands for

Other Commands

## Section 3. Using the theme

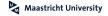

## Using the theme

### Short Title

#### Me. other

Looks of

Looks of list environments Looks of block environments

Colors

## Using the theme

Customized Commands

notation
Other Command

→ Include \usetheme{UM} in the preamble

→ Use \UMtitleframe to generate the title page

### Theme options:

- navigation: Display a navigation bar on the left hand side
- sectiontitles: Display a slide with the section title at the start of each section

### Example:

\usetheme[navigation, sectiontitles]{UM}

Me, other

### Looks of environments

environments
Looks of block
environments

#### Colors

Using the theme

### **Customized Commands**

Commands for mathematical

Other Commands

## **Section 4. Customized Commands**

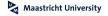

## Commands for mathematical notation

#### Short Title

Me. other

Looks of environment

environments
Looks of block
environments

#### Colors

Using the theme

Commands

Commands for mathematical

Other Command

For mathematical notation inside math environments, the following commands are available:

- \mat{}: For formatting matrices, e.g., X
- vect{}: For formatting vectors, e.g., x
- \obs{}: For formatting observations, e.g., x

## Other commands provided by the theme

Short Title

Me. other

Looks of list environments Looks of block

Colors

Using the theme

Commands for

Other Commands

For writing about software, the following commands are available:

- \proglang{}: For highlighting programming languages, e.g., R
   (has no effect if you already use a sans serif font)
- \pkg{}: For highlighting software packages, e.g., robmed
- \code{}: For highlighting functions, e.g., test mediation()
- → Special characters currently need to be escaped within those commands, e.g., \\_ for underscores

## **Bibliography**

Short Title

Me, other

Looks of

environments

Looks of block
environments

Colors

Using the theme

Customized Commands

Commands for mathematical

Other Commands

Author, S. (2023). Sample title.  $\underline{\text{The Quarterly journal of Sample},\ 118(4):11\text{--}13.}$